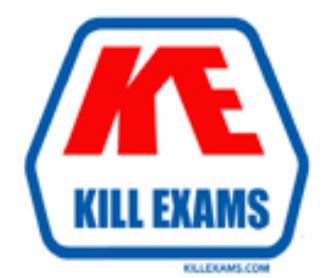

# **QUESTIONS & ANSWERS** Kill your exam at first Attempt

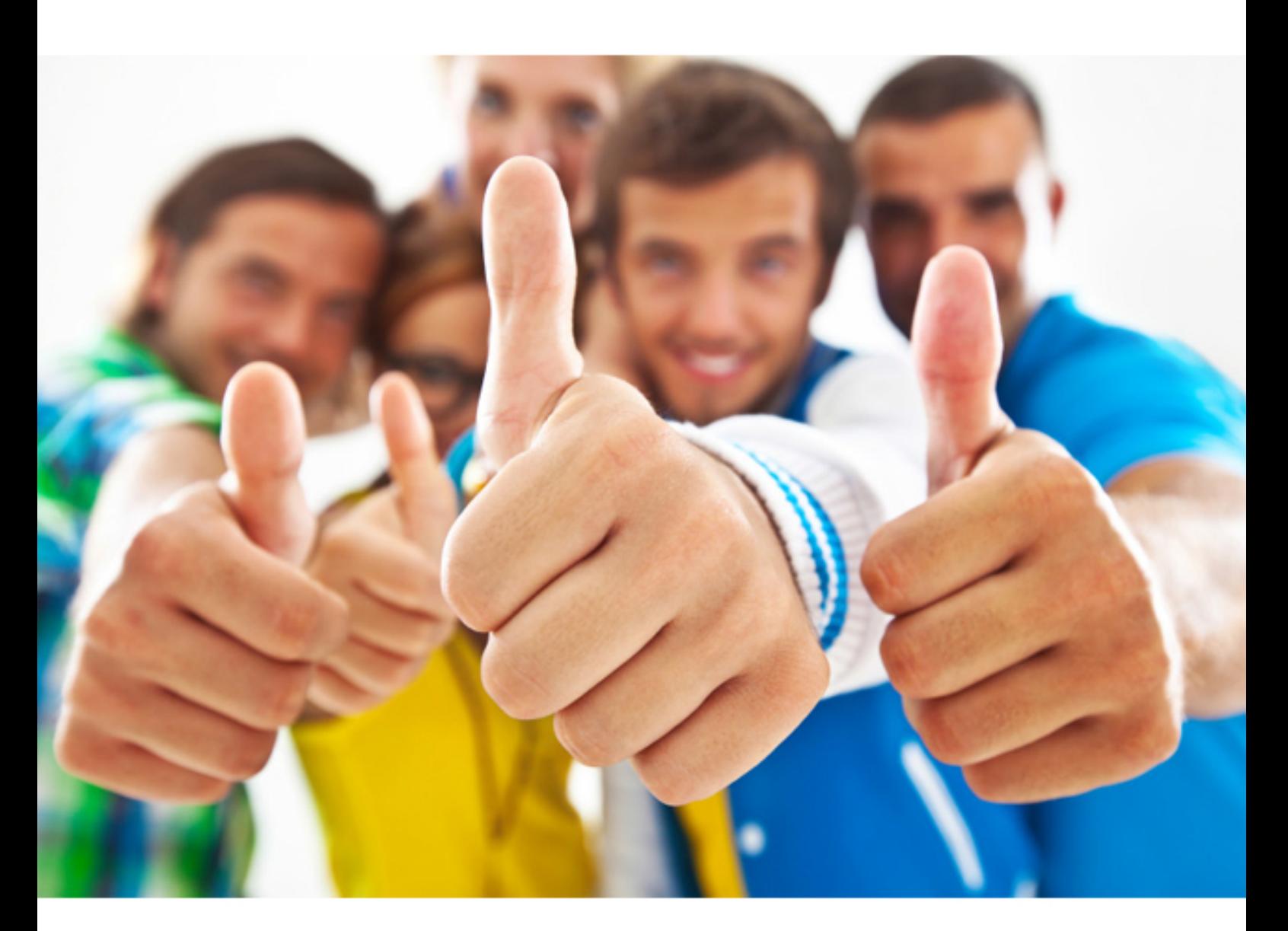

# **IBM LOT-800**

Administering IBM Lotus Sametime 8

### **QUESTION:** 76

Gerco, a Sametime user, has the server extst.company.com listed as the home server in his Sametime Connect client. His person document in the LDAP directory states his home Sametime server is presence.company.com. When Gerco connects to extst.company.com, which of the following will occur next?

A. Gerco is denied access from logging into extst.company.com and the connection dropped.

B. Gerco logs successfully into extst.company.com and his buddylist is copied over presence.company.com.

C. Gerco first connects to extst.company.com but is redirected to the server listed in his LDAP entry to log in.

D. Gerco's LDAP entry is modified to list his new home Sametime server as extst.company.com and he continues to log in successfully.

#### **Answer:** C

#### **QUESTION:** 77

Mitchell, the Sametime administrator, has issued a Name Change for Melissa Smith. The utility provides an automatic backup to what name of which of the following databases?

- A. stconfig.nsf.old
- B. stcenter.nsf<timeStamp>.old
- C. stpolicy.nsf<dateStamp>.old
- D. vpuserinfo.nsf<timeStamp>.bak

#### **Answer:** D

#### **QUESTION:** 78

Chris has configured usage limits in meetings for his company Sametime server. When a limit is reached, which of the following occurs?

A. People are denied from starting instant meetings or attending meetings

B. People receive a prompt that the server may possibly be overloaded, but they are allowed to enter the meeting

C. A warning is written to the log and a notification sent to the administrator for capacity planning. The meetings continue to run

D. Current meetings continue but future meetings will not go active and instant meetings will not begin until the limit is raised or no longer exceeded

#### **Answer:** A

#### **QUESTION:** 79

You are attending a scheduled meeting that you are participating in with audio and video. During the meeting you start a breakout session with Barbara from another department and were the last person to talk over IP in the main scheduled meeting. However, after starting the breakout session, Barbara is unable to see your video. Which of following best describes why she is unable to see your video?

A. Video is not allowed in breakout sessions, so Barbara would not be able to see you.

B. The breakout session must be performed on a different server than the scheduled meeting.

C. Whiteboard and screen-sharing control in the scheduled meeting must be given to someone else before you enter a breakout session

D. As the last person to talk in the scheduled meeting, your microphone must be muted and someone else must speak in the scheduled meeting to switch to their video and release yours to be shown in the breakout session.

**Answer:** D

### **QUESTION:** 80

Which one of the following protocols is used by the Sametime Broadcast Services?

A. Instant Transport Protocol (ITP) and Instant Transport Streaming Protocol (ITSP) B. Sametime Transport Protocol (STP) and Sametime Transport Streaming Protocol (STSP)

C. Real-Time Transport Protocol (RTP) andRealTime Streaming Protocol (RTSP) D. Broadcast Transport Protocol (BTP) and Broadcast Transport Streaming Protocol (BTSP)

#### **Answer:** C

#### **QUESTION:** 81

A meeting manager wishes to schedule a meeting to be held on multiple meeting servers titled Server A and B. Creating a Sametime Connection document to connect the Meeting Services of Source Sametime Server A with Destination Sametime Server B will cause which one of the following to happen?

A. The meeting scheduled onSametime Server B will become active on Sametime Server A when it begins, but a meeting scheduled on Sametime Server A will not have the option of becoming active on Sametime Server B.

B. The meeting scheduled onSametime Server A will only become active on Sametime Server B when it begins, but a meeting scheduled on Sametime Server B will would also have the option of becoming active on Sametime Server A.

C. The meeting scheduled onSametime Server A will appear in the Sametime Server B schedule and then become active on Sametime Server B when it begins, but a meeting scheduled on Sametime Server B will not have the option of appearing in the Sametime Server A schedule or becoming active on Sametime Server A.

D. The meeting scheduled onSametime Server B will appear in the Sametime Server A schedule and then become active on Sametime Server A when it begins, but a meeting scheduled on Sametime Server A will not have the option of appearing in the Sametime Server B schedule or becoming active on Sametime Server B.

#### **Answer:** C

#### **QUESTION:** 82

When upgrading a Linux client from Sametime Connect 7.5.x to 8.x, which of the following is true?

A. The client is installed into a fresh directory and preferences and configuration data are migrated

B. The client installation location is upgraded and a site updatemigrates the preferences to the new version

C. The sample features are uninstalled and preferences reset while the previous client is uninstalled and the new client installed

D. The previous client is uninstalled, the preferences written to a temporary directory and migrated upon completion of the new client

#### **Answer:** A

#### **QUESTION:** 83

Hans, the Sametime Administrator, is receiving capacity warnings for scheduled meetings that include audio/video. Which one of the following describes a way that this type of meeting attendance can be limited?

A. Only instant meetings can be limited, he would not be able to limit scheduled meetings

B. He can limit attendance for both scheduled meetings that incorporate audio and those that incorporate video capabilities

C. He only has the ability to limit attendance for all scheduled meetings only, not just audio/video meetings in particular

D. He cannot limit attendance for any scheduled audio/video meetings, it is decided by total server meeting capacity only which would need to be modified

#### **Answer:** B

#### **QUESTION:** 84

Miranda, a Sametime user, has logged into the Sametime server on her workstation with her integrated client through Notes. She then proceeds to log into Sametime Connect through her laptop at the same time. Both machines are on her company network and she has a home Sametime server specified in her person document. Which of the following will occur?

A. Both of her session will continue because you can log in with two different types clients at the same time.

B. Her session withSametime Connect will be denied access because the Notes client was logged into Sametime first.

C. Her session with the Notes client will be immediately dropped and chats will continue on herSametime Connect client.

D. Her Notes client will prompt her to continue with both sessions or drop the second client that is attempting to log in.

**Answer:** C

For More exams visit http://killexams.com

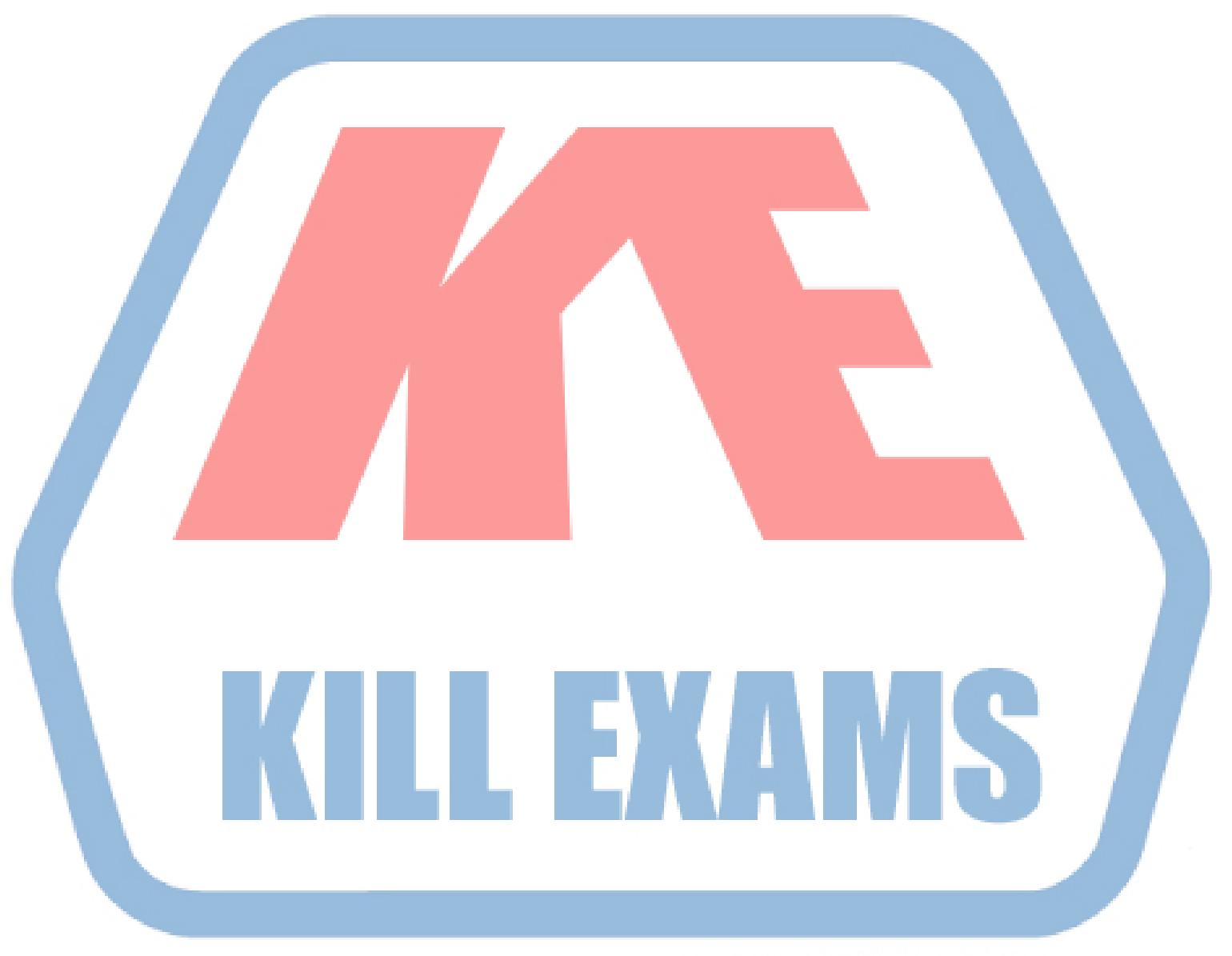

## **KILLEXAMS.COM**

*Kill your exam at First Attempt....Guaranteed!*